# 有給管理イメージ

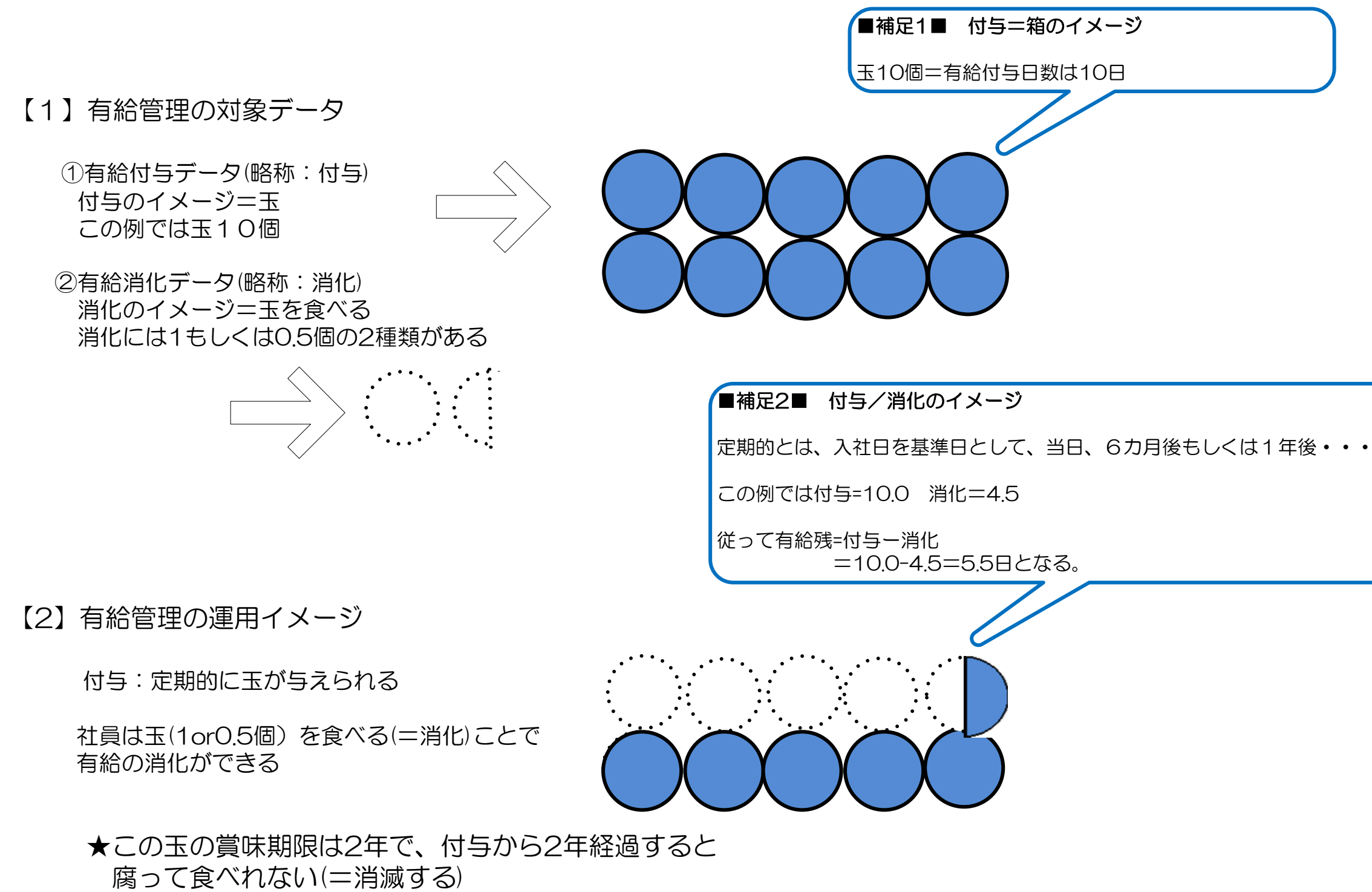

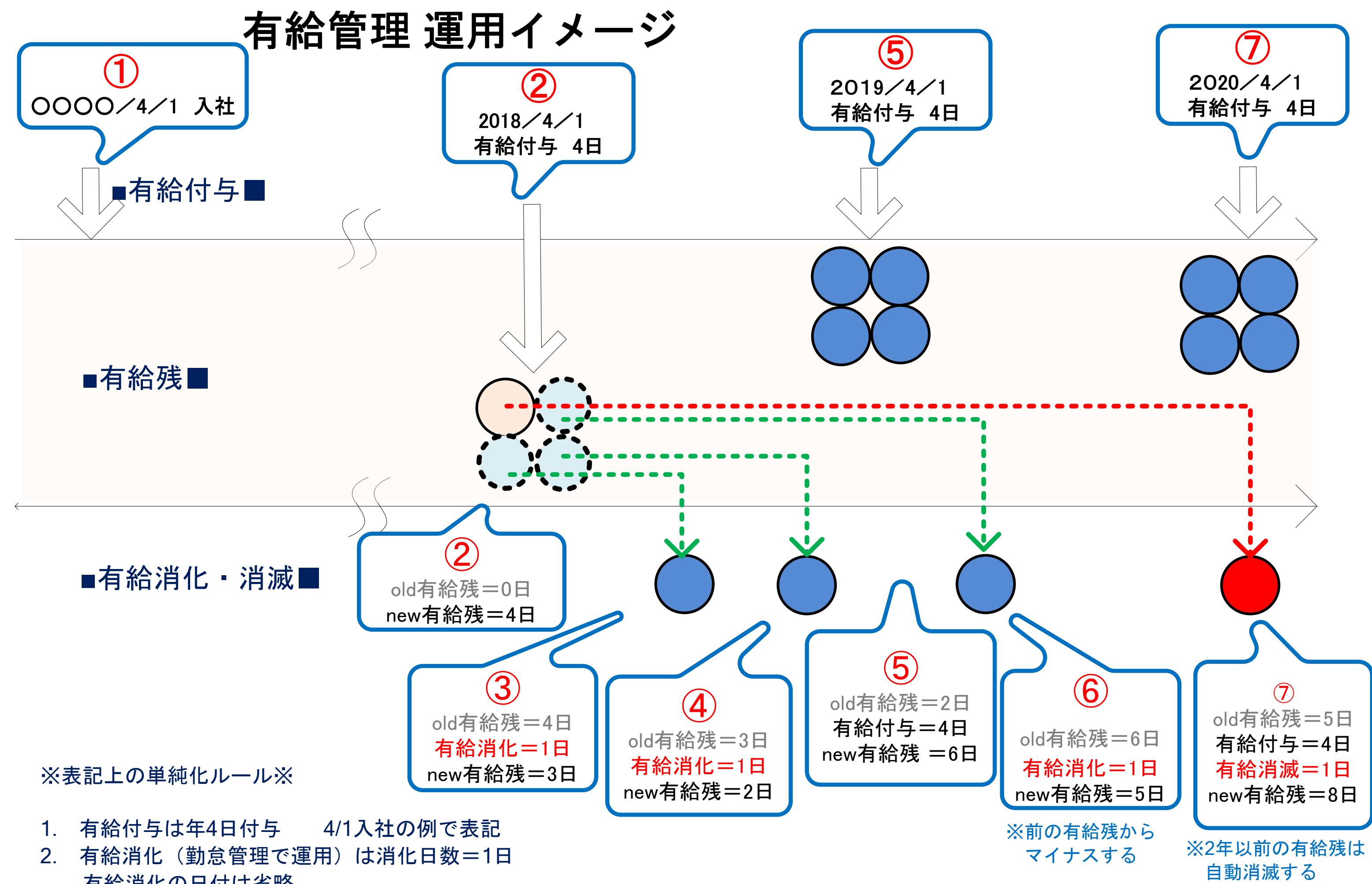

有給消化の日付は省略

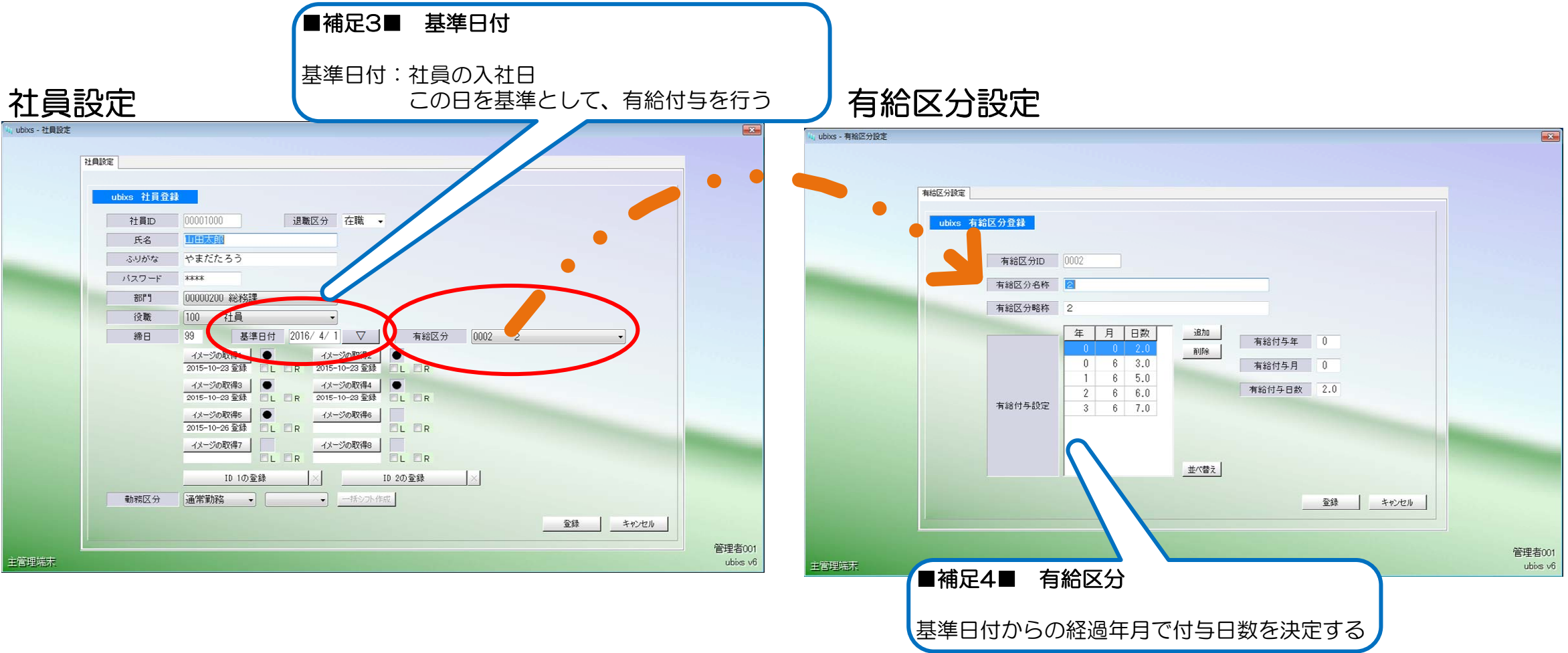

【3-1】付与のマスター設定

【3】付与と消化の画面イメージ

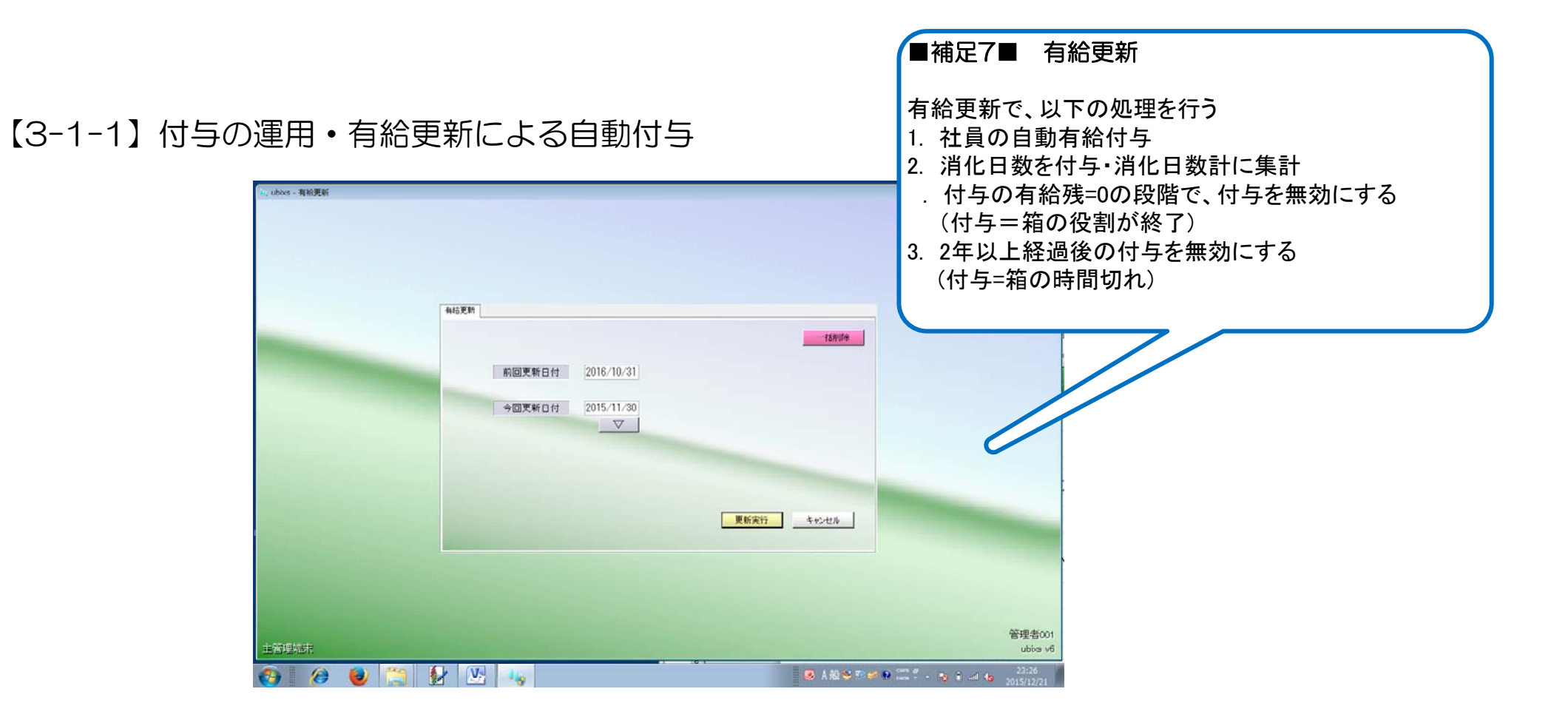

【3-1-2】付与の運用・付与の補正入力

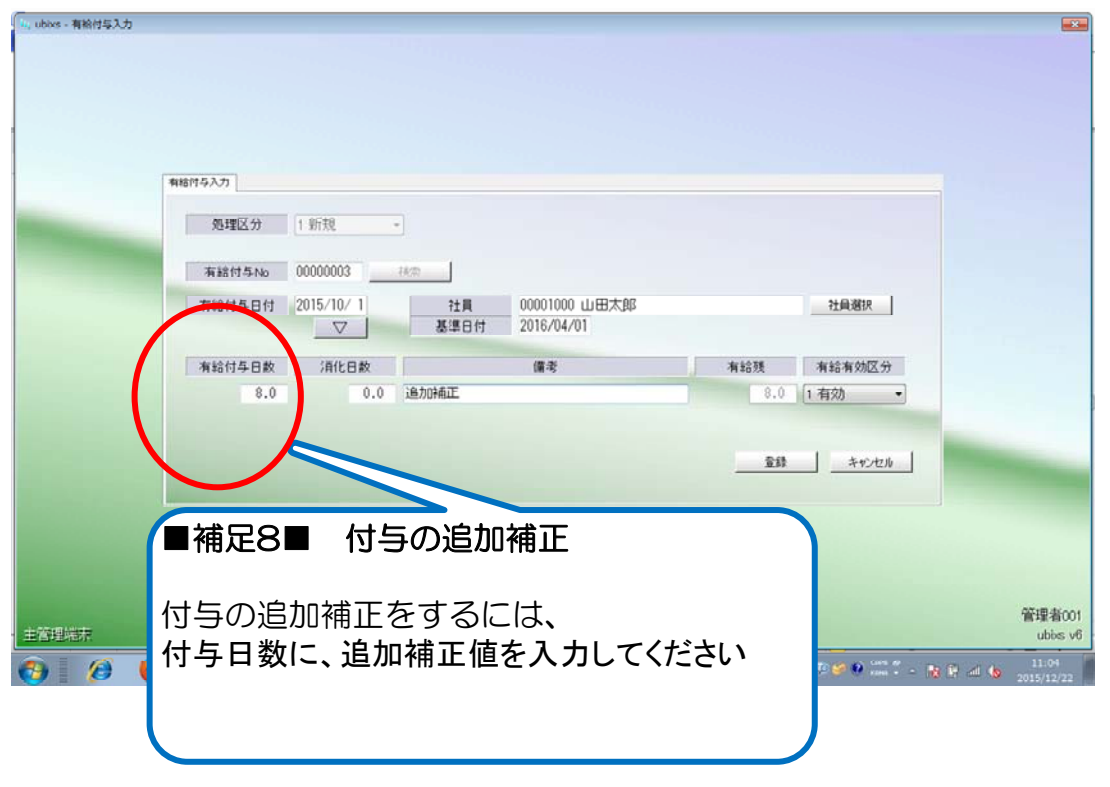

## 【3-2】消化のマスター設定

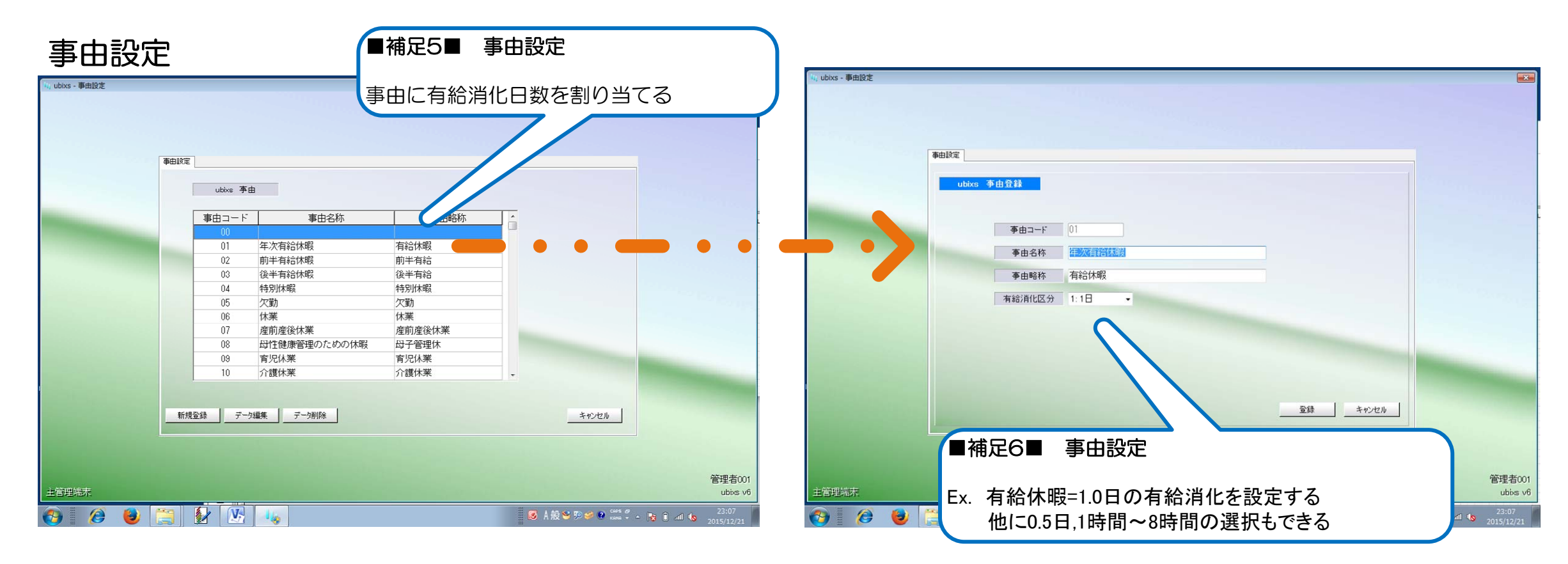

【3-2-1】消化の運用・事由設定

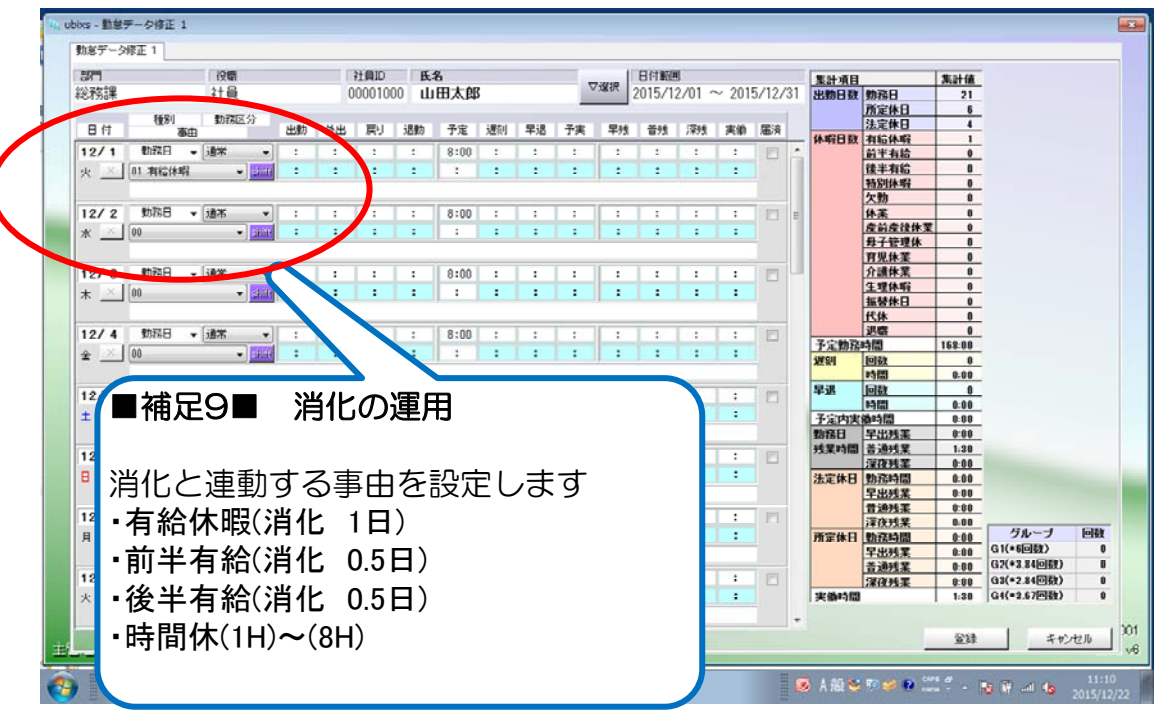

## 【3-2-2】消化の運用・消化補正

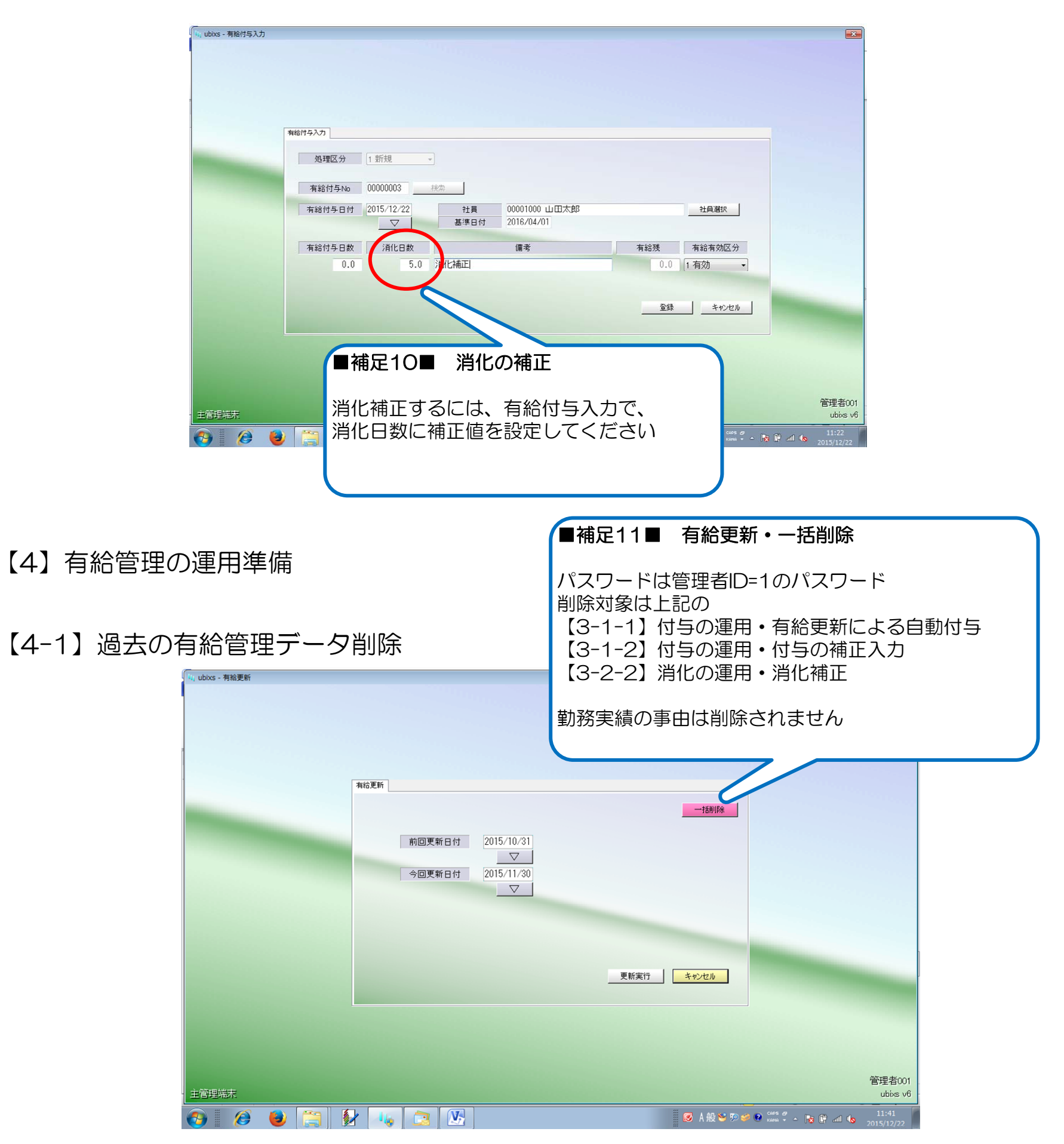

### 【4-2】有給管理のスタート日付を決定

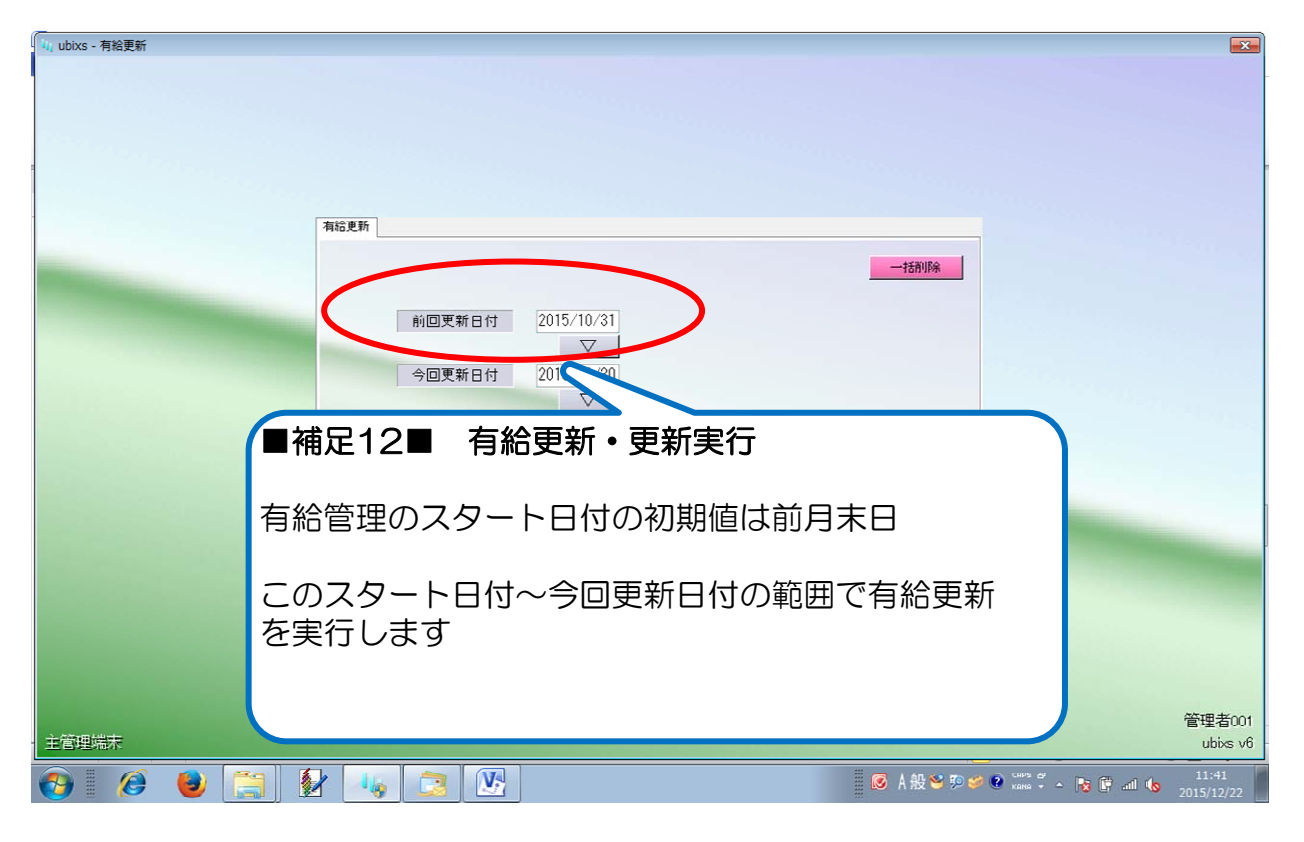

#### 【4-3】個人別有給履歴で、現状の有給消化を把握

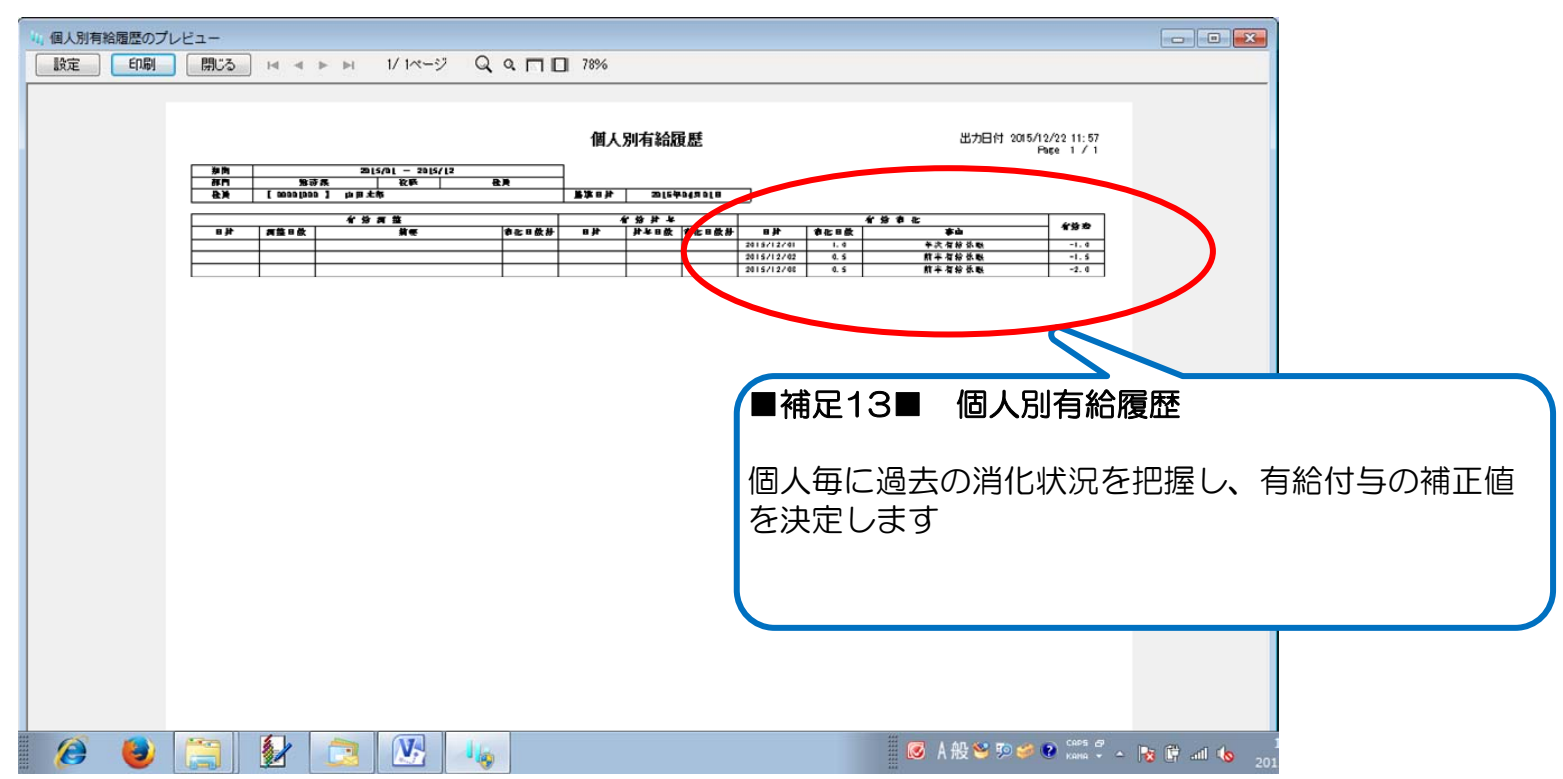